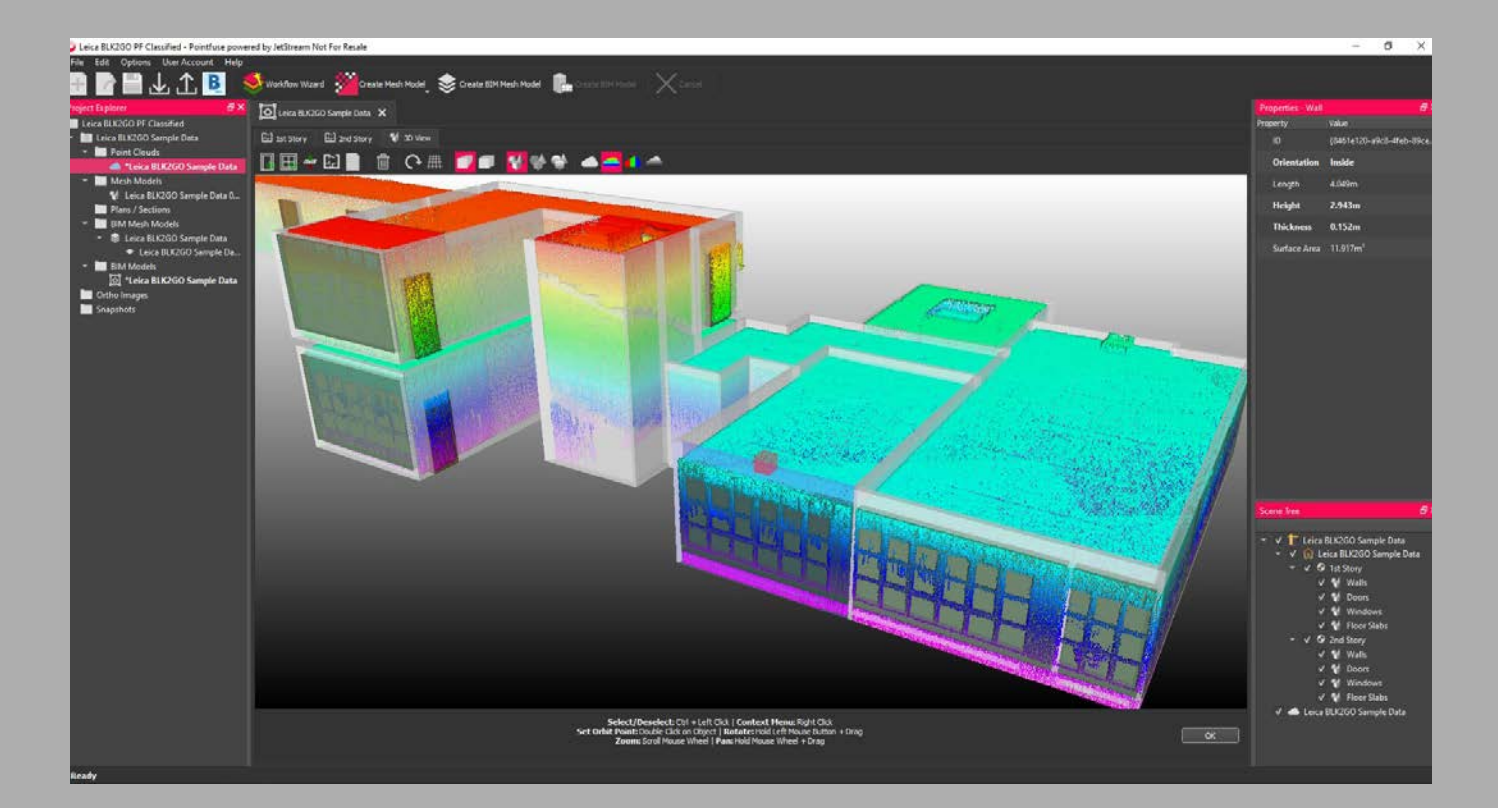

**Obowiązuje od czerwca 2020 r.**

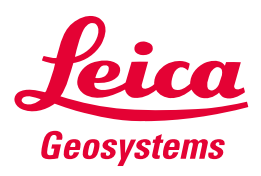

- when it has to be right

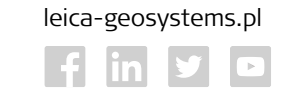

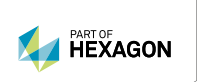

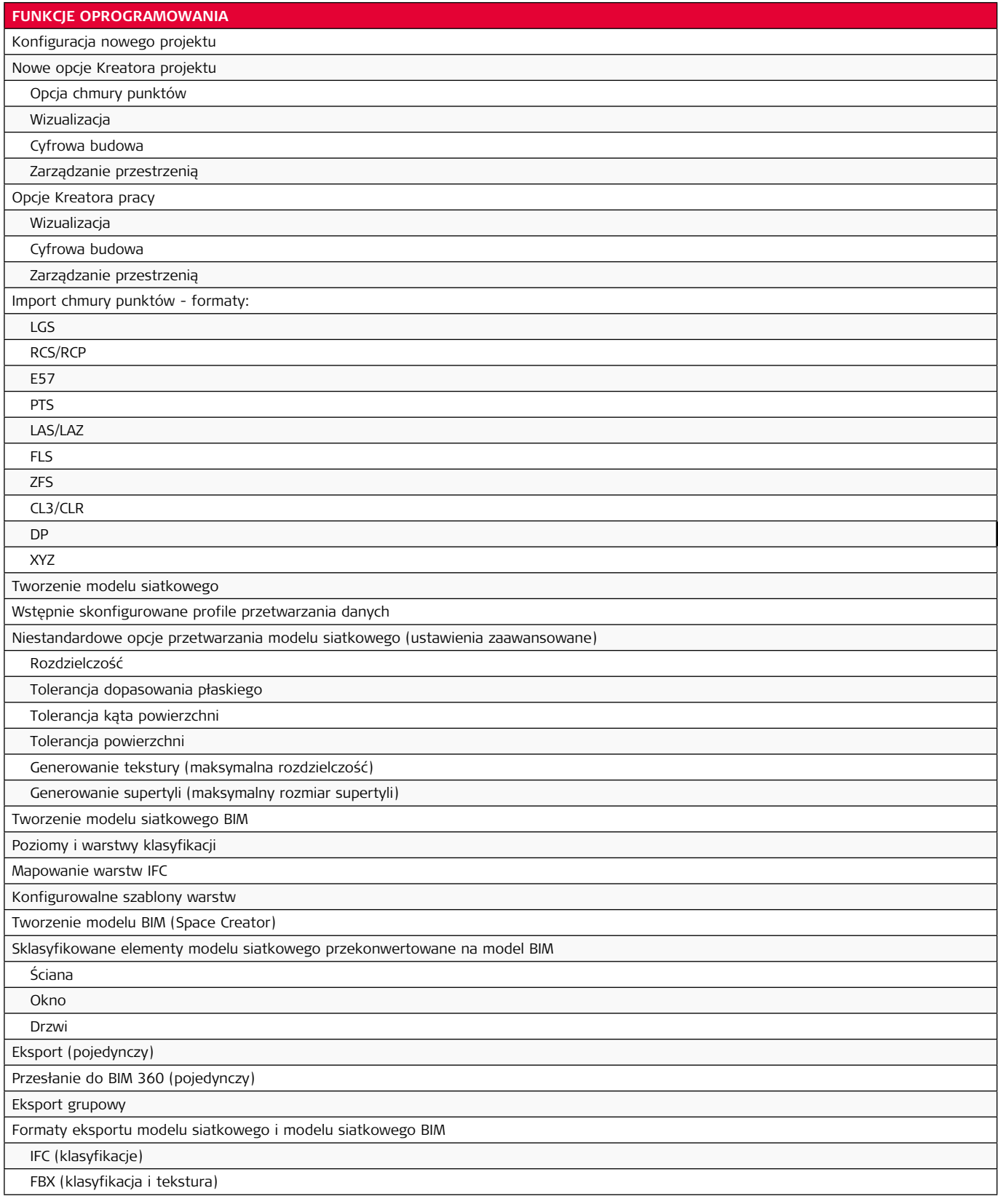

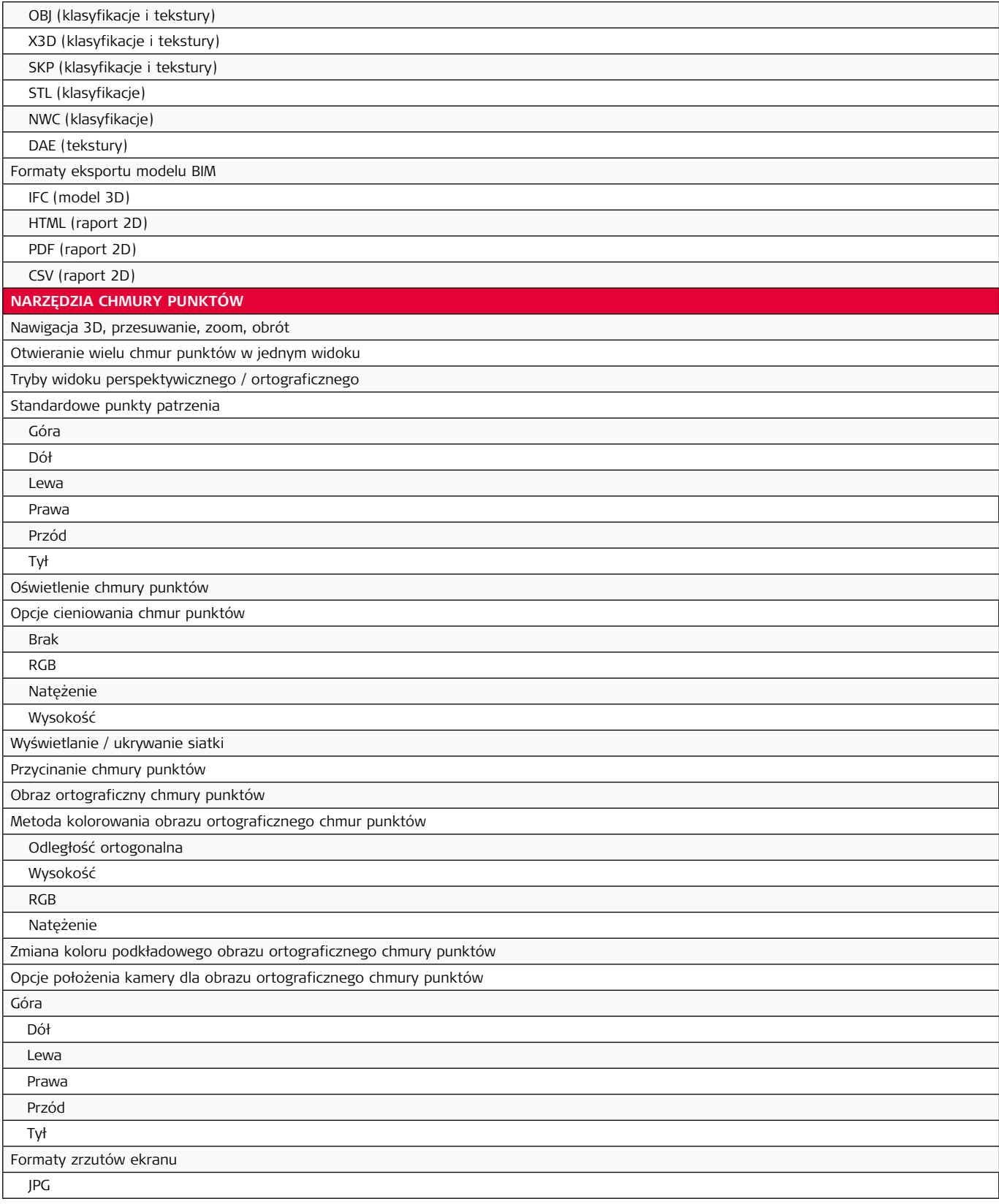

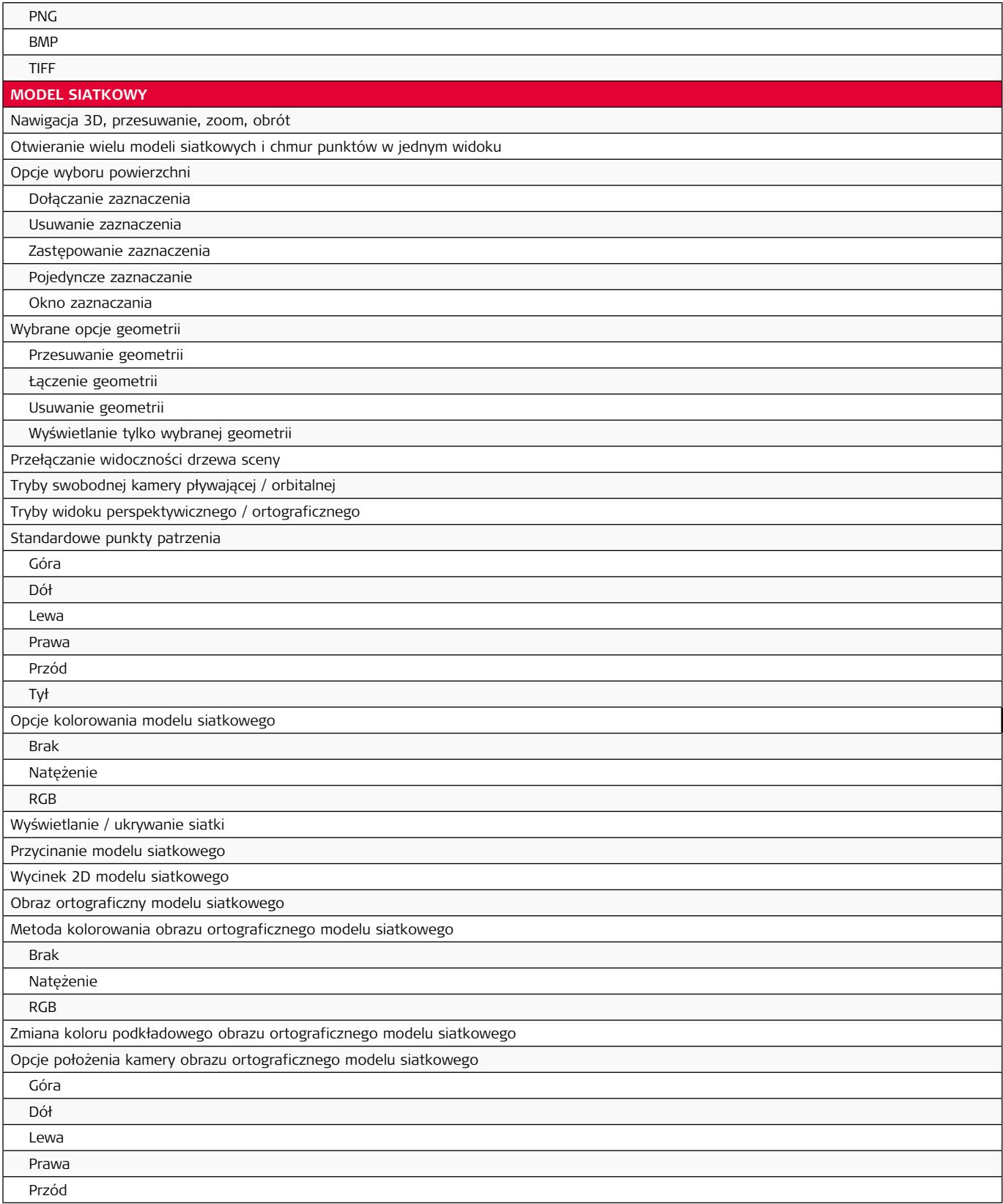

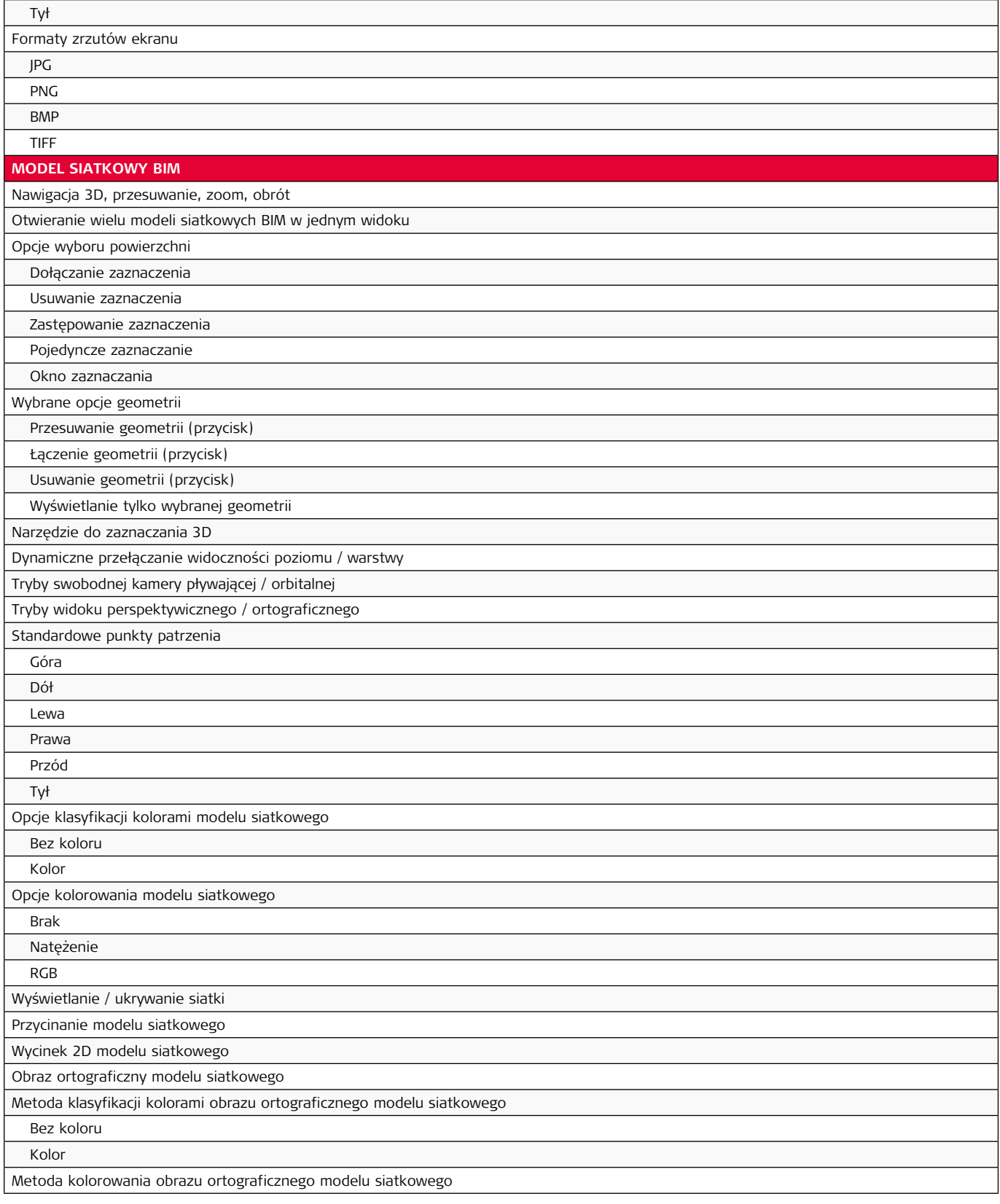

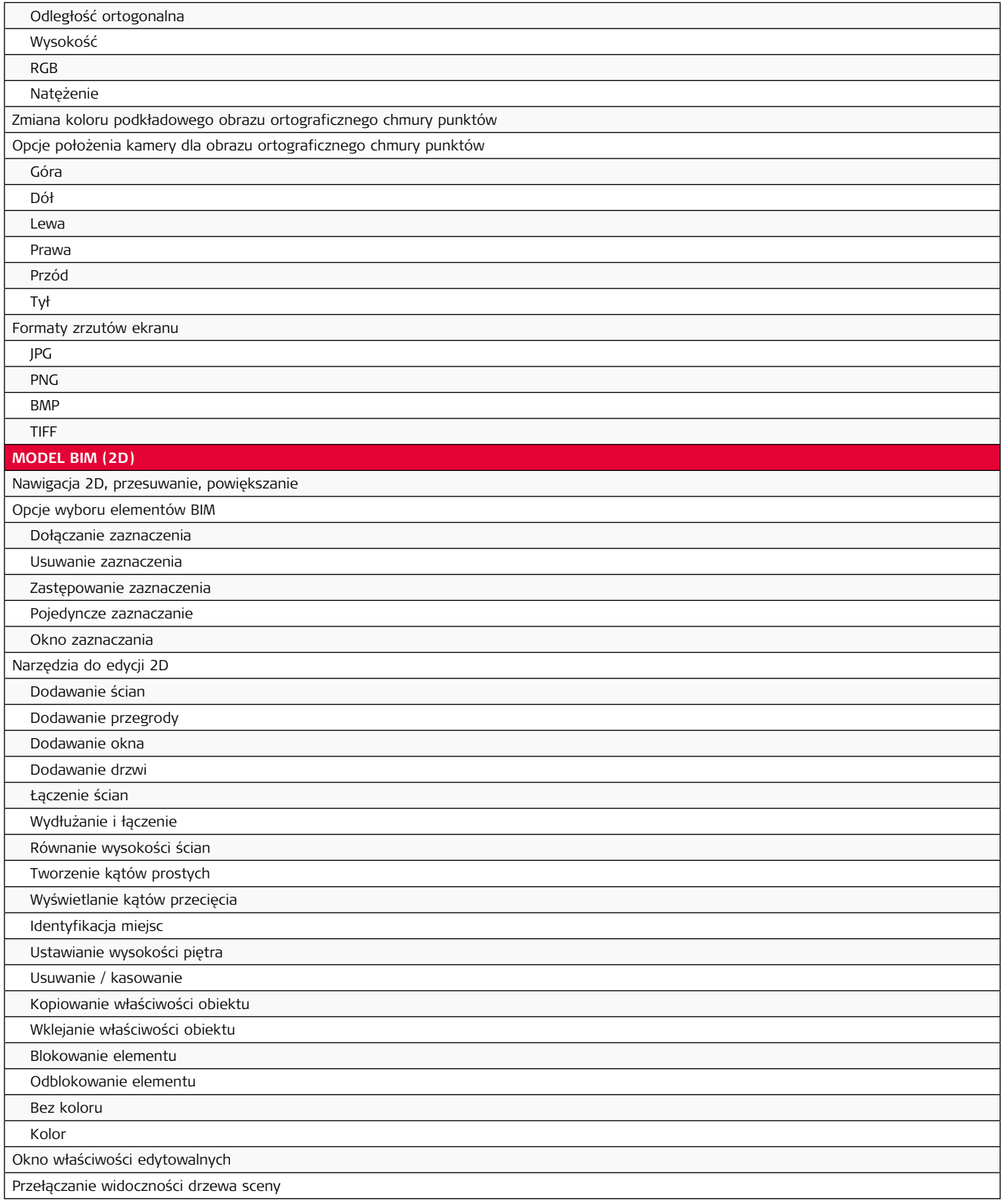

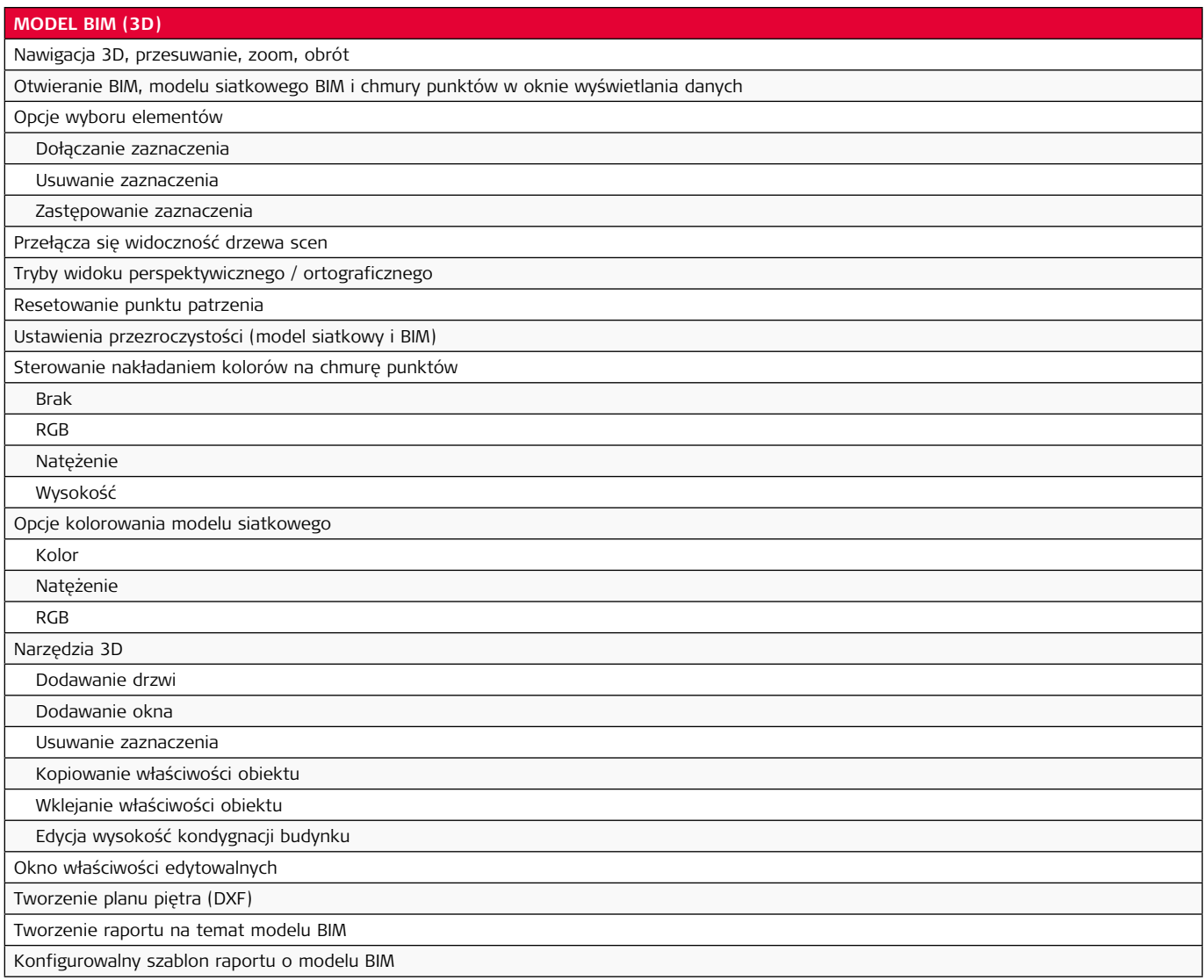

#### **Zalecana konfiguracja sprzętowa:**

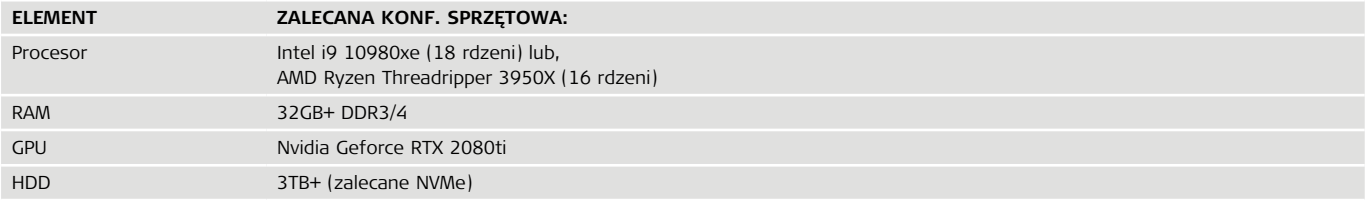

#### **Leica Geosystems – when it has to be right**

Od niemal 200 lat Leica Geosystems należąca do grupy Hexagon zmienia świat pomiarów i geodezji, opracowuje kompletne rozwiązania dla profesjonalistów. Leica Geosystems jest znana z projektowania produktów klasy premium i innowacyjnych rozwiązań. Specjaliści w różnych branżach, takich jak lotnictwo, obronność, ochrona i bezpieczeństwo, budownictwo oraz produkcja ufają produktom Leica Geosystems. Dzięki dokładnym i precyzyjnym instrumentom, zaawansowanemu oprogramowaniu i wysokiej jakości usługom, Leica Geosystems każdego dnia dostarcza wartość specjalistom kształtującym przyszłość naszego świata.

Hexagon to światowy lider w dziedzinie sensorów, oprogramowania i rozwiązań autonomicznych. Wykorzystujemy dane w celu zwiększenia wydajności, produktywności i dokładności w zastosowaniach przemysłowych, produkcyjnych, infrastrukturalnych, bezpieczeństwie i mobilności.

Nasze technologie kształtują miejskie i przemysłowe ekosystemy, aby stawały się coraz bardziej powiązane i autonomiczne - zapewniając skalowalną, zrównoważoną przyszłość.

Hexagon (indeks Nasdaq na giełdzie w Sztokholmie: HEXA B) zatrudnia około 20 000 pracowników w 50 krajach, a sprzedaż netto wynosi około 3,8 miliarda EUR. Dowiedz się więcej na hexagon.com i śledź nas @HexagonAB.

Copyright Leica Geosystems Sp. z o.o., Warszawa, Polska. Wszystkie prawa zastrzeżone. Wydrukowano w Polsce – 2020. Wydrukowano w Polsce – 2020. Leica Geosystems Sp. z o.o. należy do grupy Hexagon AB. 925492pl – 07.20

- when it has to be right

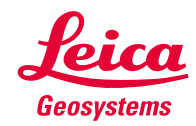